QUILMES, 6 de mayo de 2008

 VISTO el Seminario Intensivo de Edición Digital, presentado por la Directora de la Licenciatura en Comunicación Social, y

# CONSIDERANDO:

 Que la Dirección de la Carrera ha diseñado un paquete de cursos extracurriculares que brinden herramientas útiles para el comunicador social y que constituyan en capitales necesarios para complementar la formación.

 Que el curso está destinado para alumnos y graduados de la carrera y serán totalmente gratuitos.

 Que la Comisión de Asuntos Académicos del Departamento de Ciencias Sociales ha emitido dictamen favorable.

Por ello,

# EL CONSEJO DEPARTAMENTAL DEL DEPARTAMENTO DE CIENCIAS SOCIALES R E S U E L V E:

ARTICULO 1°.- Aprobar el curso "Seminario Intensivo de Edición Digital", tal como se establece en el Anexo que forma parte de la presente Resolución. ARTICULO 2º.- Regístrese. Comuníquese y archívese.

RESOLUCION (C.D.) Nº 068/08

Firmado por: Mg. Alfredo Alfonso

Vice-Director del Departamento de Ciencias Sociales

## LICENCIATURA EN COMUNICACIÓN SOCIAL

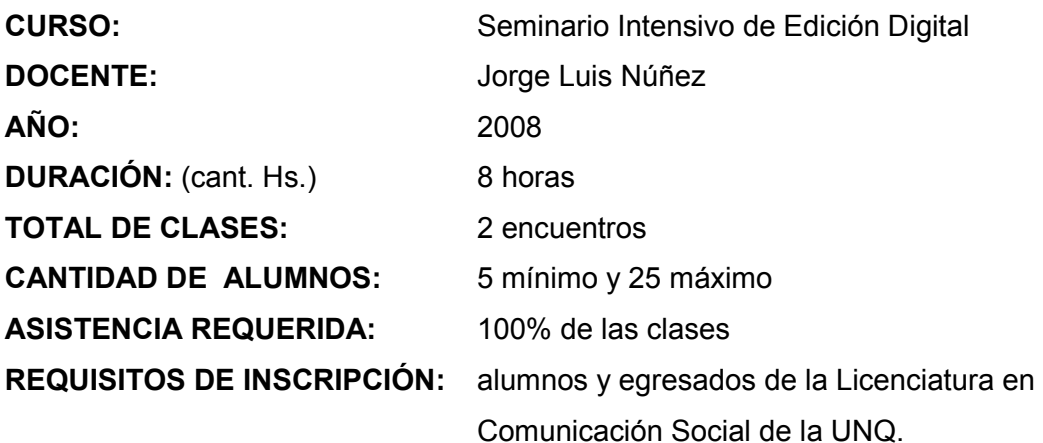

### - FUNDAMENTACIÓN

En los últimos tiempos, el desarrollo tecnológico que vienen experimentando las herramientas de edición de audio y video, han posibilitado un mayor acceso del publico en general hacia el uso de dichas herramientas.

Asimismo, la utilización de la edición digital de video, sumado a la proliferación de grabaciones "caseras" a través de cámaras digitales y celulares, viabilizan el desarrollo de un nuevo campo para la comunicación social: la posibilidad de ser reporteros inmediatos de la realidad.

En resumen, los programas de edición digital de audio y video se han convertido en una herramienta muy utilizada, tanto por su entorno de trabajo dinámico como la posibilidad de "subirlos" y socializarlos por Internet.

# - OBJETIVOS

- \* Reconocer la estructura del entorno Windows
- \* Aprender a manejar la sintaxis audiovisual
- \* Comprender la arquitectura de los software de edición.

# - CONTENIDOS

PRINCIPIOS GENERALES: Diferencias entre sistemas analógicos y digitales: Digitalización y captura de imágenes. Edición "no lineal".

HARDWARE: Formatos, interfases y protocolos de transmisión de datos. Requerimientos del equipo: discos rígidos, memoria. Placas editoras: marcas, modelos, prestaciones.

SOFTWARE: Sistema operativo. Los principales programas de edición digital de video.

ENTORNO: Principales características de Adobe Premiere Pro 2.0. Las "ventanas": Proyecto, Línea de Tiempo, Monitor, Clip, Efectos Audio, Efectos Video, Transiciones. Títulos.

ARCHIVOS: Cómo se capturan, almacenan y administran los archivos de audio y video.

VENTANAS: Línea de Tiempo: Herramientas de Selección, Corte, Zoom y de Fundido Sonoro. Estructura de las pistas de audio y video. Creación de nodos, regulación de transparencia: chroma key, image matte, alpha channel.

EFECTOS: Filtros de imagen y sonido. Cámara rápida y lenta. Congelado. Control del movimiento del cuadro.

MUSICA: Archivos soportados, conversión de un tema en CD a mp3. EXPORTACION: Método de exportación. Diferentes alternativas de compresión de video. Creación de un DVD.

### - PROPUESTA DIDÁCTICA

El seminario tendrá una metodología teórica expositiva, con tendencia a la interacción entre los docentes y los alumnos, con el objetivo de que los asistentes sigan prácticamente la propuesta del curso.

#### - BIBLIOGRAFÍA

Paniagua Navarro, Antonio (2003) "Adobe Premiere 6.5. Guía práctica para usuarios". Madrid, Ed. Anaya Multimedia.

#### CV del docente:

Desde 2003 trabaja como editor. Es egresado de la Licenciatura en Comunicación Social UNQ (2004). Desde Marzo 2005, es integrante del Área de Producción Audiovisual. Co-Coordinador del Área Audiovisual del Proyecto de Extensión Universitaria "Comunicación: Participación, Ciudadanía y Desarrollo". A través de la Sec. de Ext. UNQ dicta el curso "Introducción a la edición digital de video". Co-director del Proyecto de Documental "Tierra Prometida, el periplo de los Toba", proyecto ganador del concurso internacional CIUDOC 07', Barcelona.